**HWMath**  $\tau$ 

The Accumulator (AC) is the register where calculations are performed.

To add two numbers together,

- a) load the first number into the accumulator with a Load instruction
- b) Add the second number to the accumulator using an Add instruction
- c) Most of the time, you will want to store the result of a calculation somewhere using a Store command, or display the result using the Output instruction,

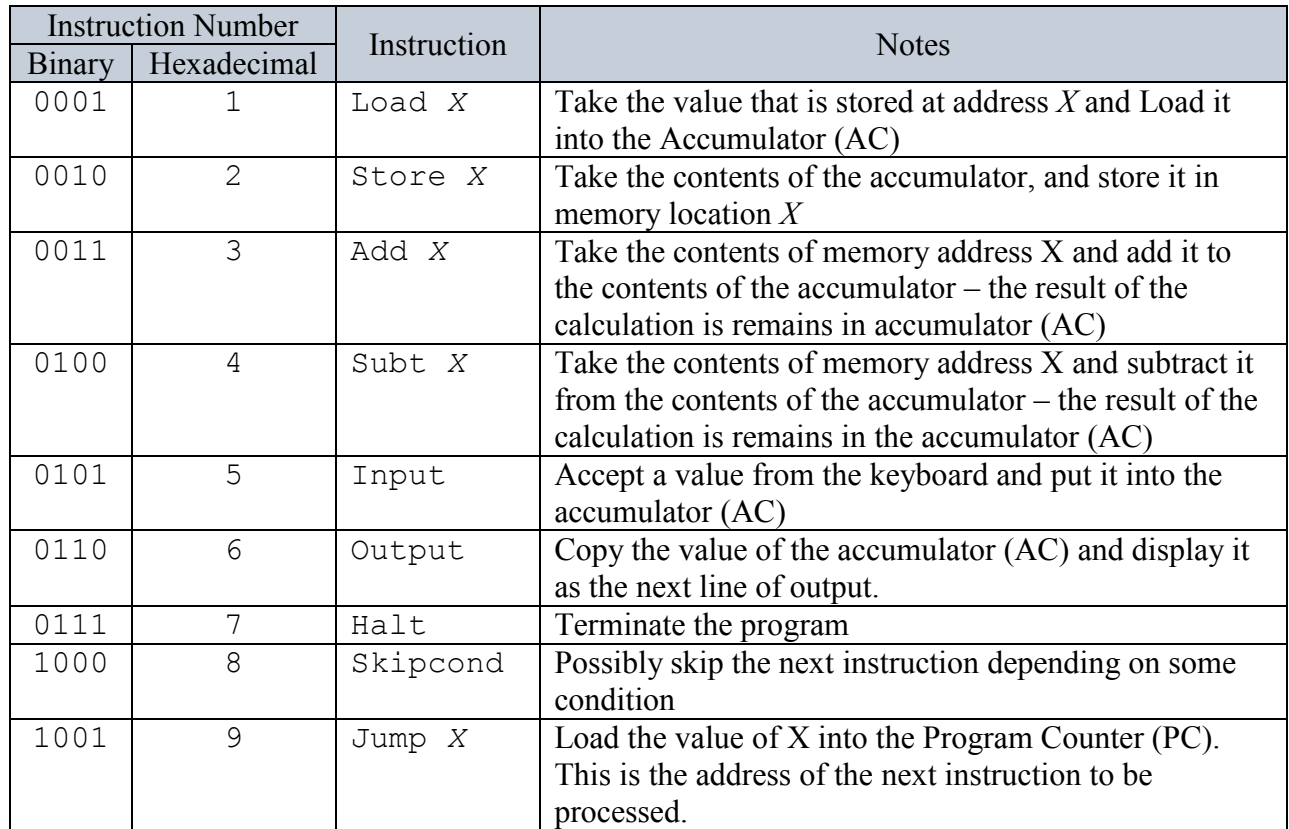

Example 1: Add two numbers together that are specified by the user, and output the result.

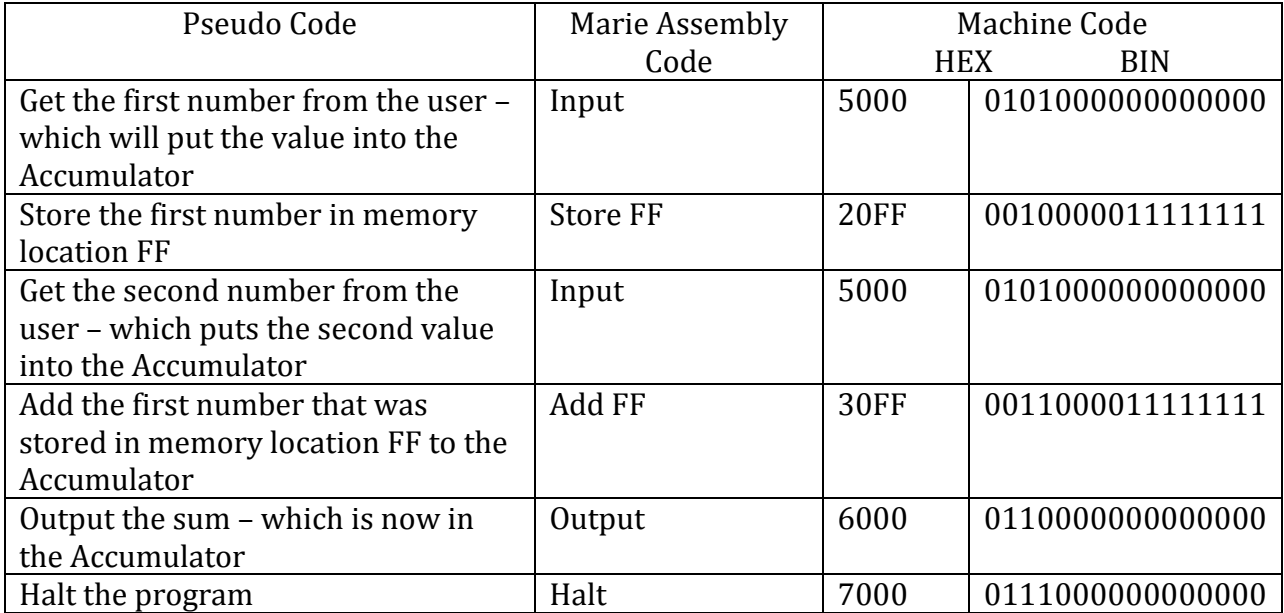

**HWMath**  $\pi$ 

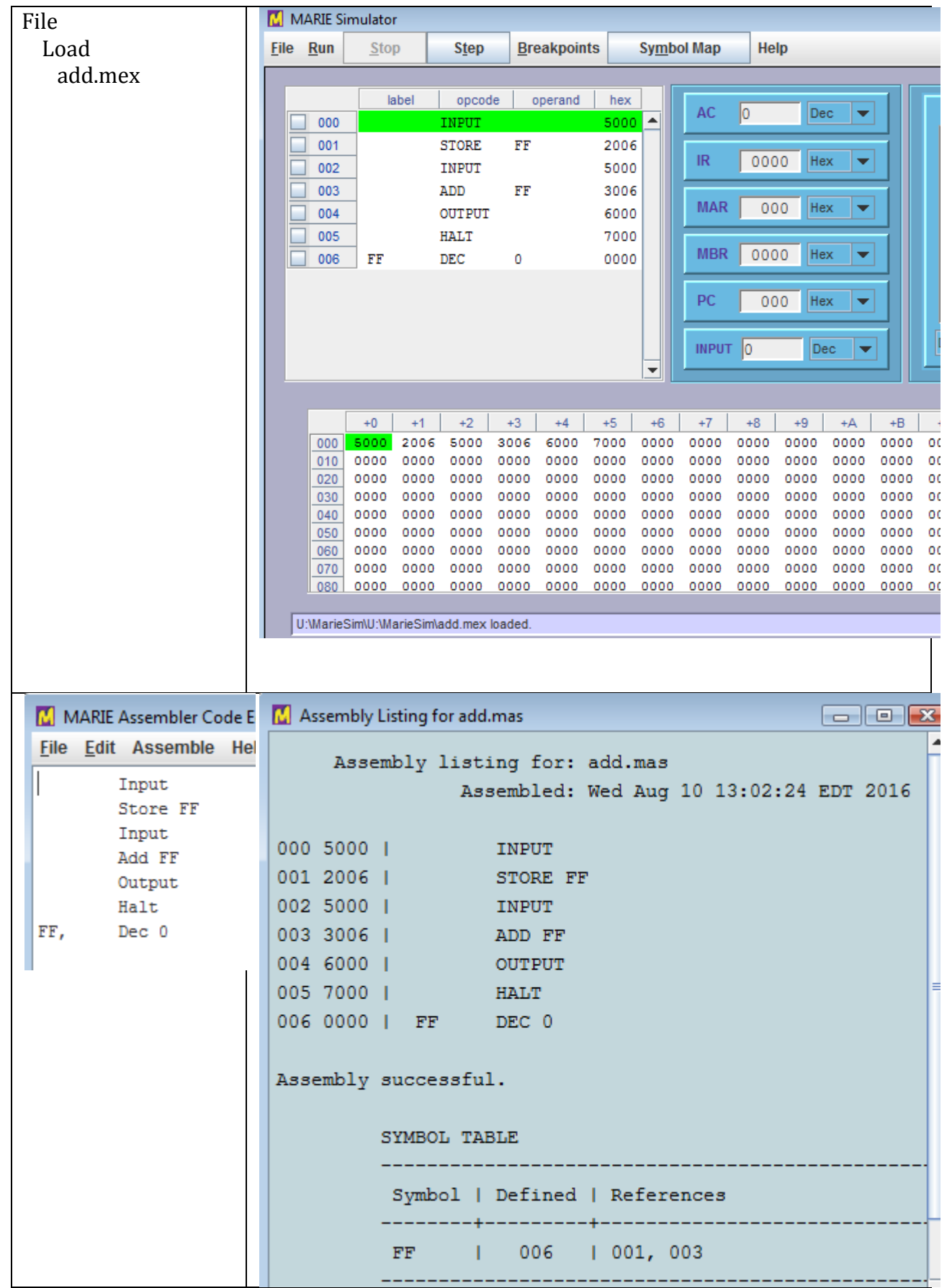

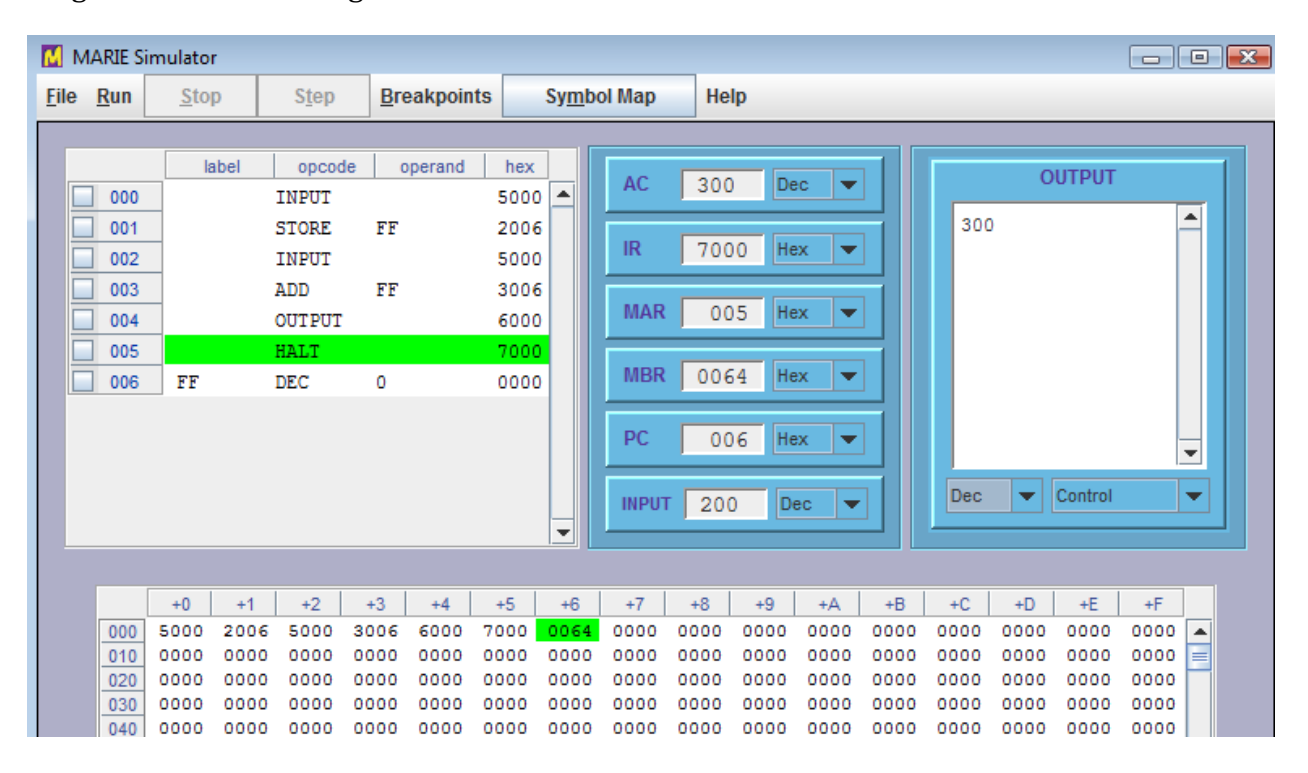

#### Program execution using decimal numbers 100 and 200

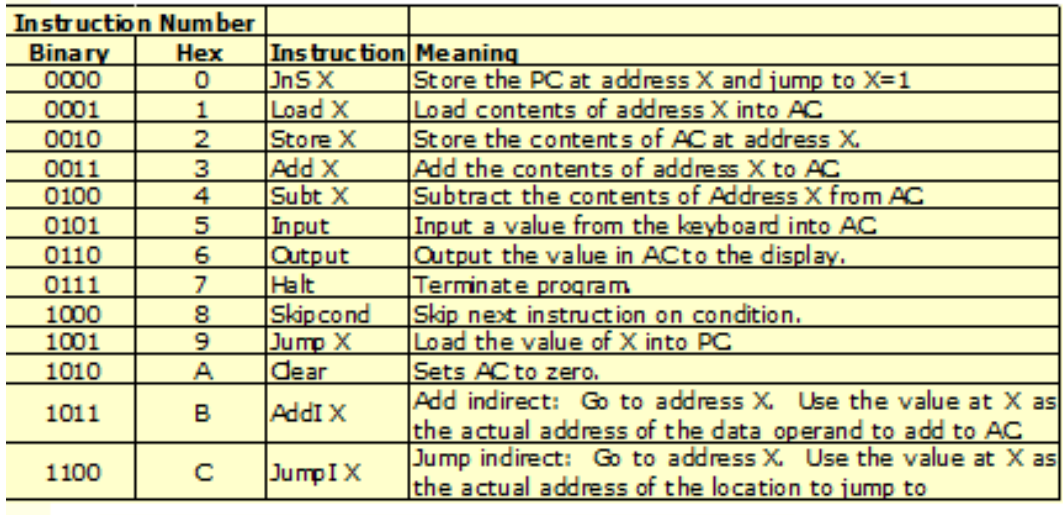

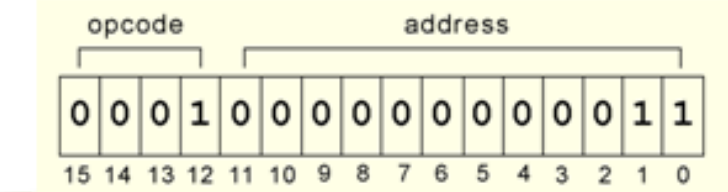

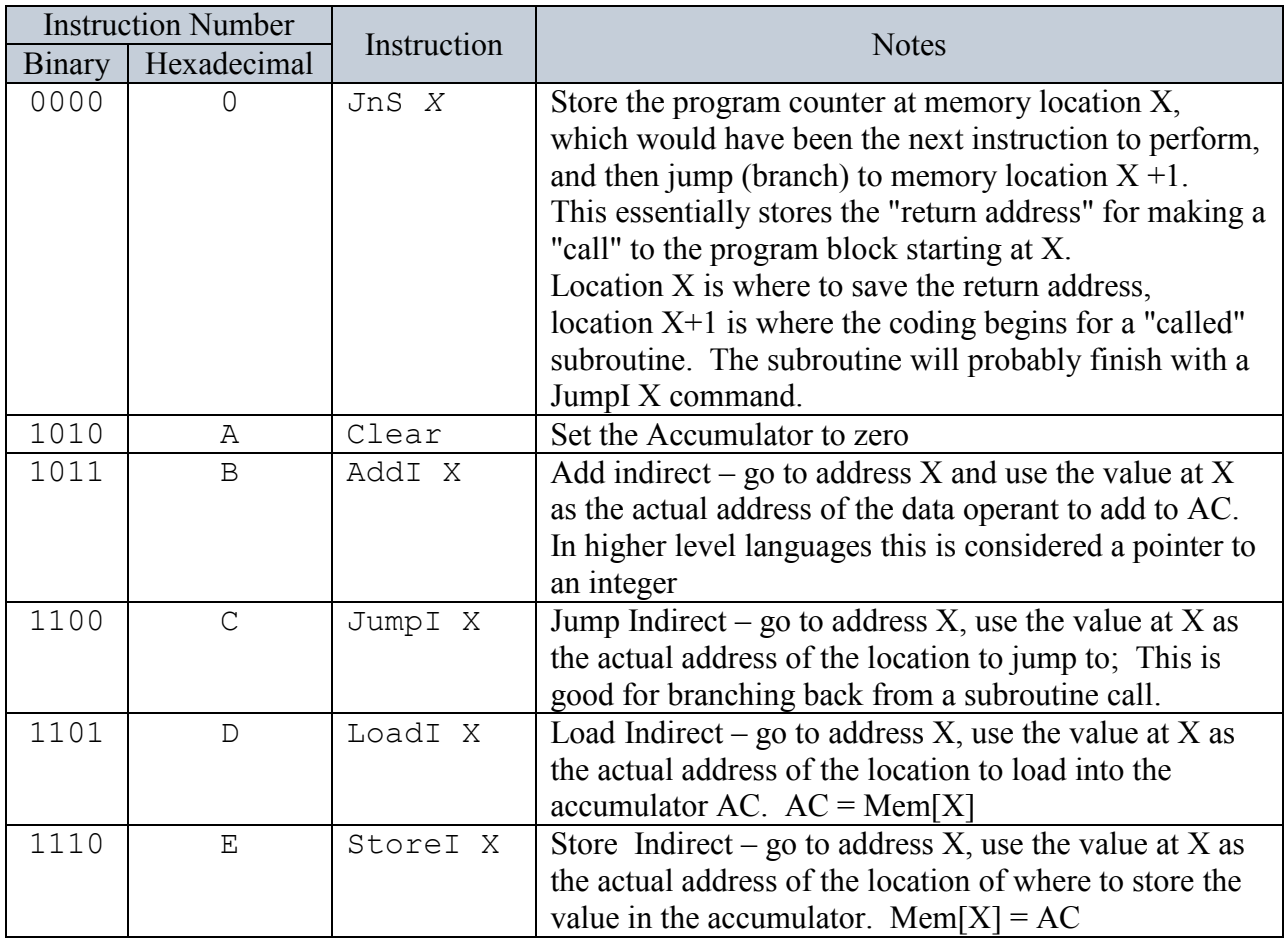

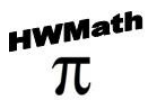

each instruction for MARIE consists of 16bits. The most significant 4 bits, bits 12–15, make up the opcode that specifies the instruction to be executed (which allows for a total of 16 instructions). The least significant 12 bits, bits 0–11, form an address, which allows for a maximum memory size of 212–1. The instruction format for MARIE is shown in Figure 4.10.

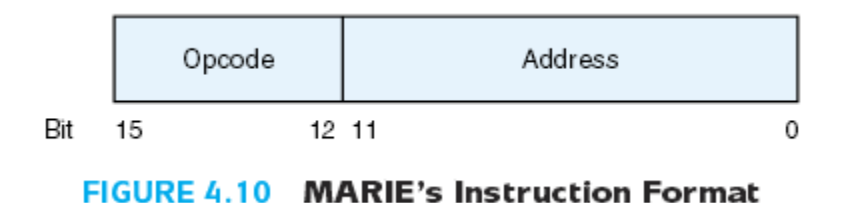

AC Accumulato

Input Register

IR Instruction Regiser

Input Register

- MAR Memory Address Register
- MBR Memory Buffer Register

Memory

Output Register

- PC Program Counter
- ALU Arithmetic Logic Unit

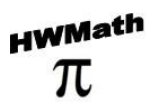

Glossary

instruction set architecture (ISA) of a machine specifies the instructions that the computer can per-form and the format for each instruction.